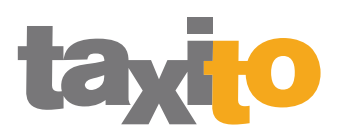

## Voici comment fonctionne Taxito

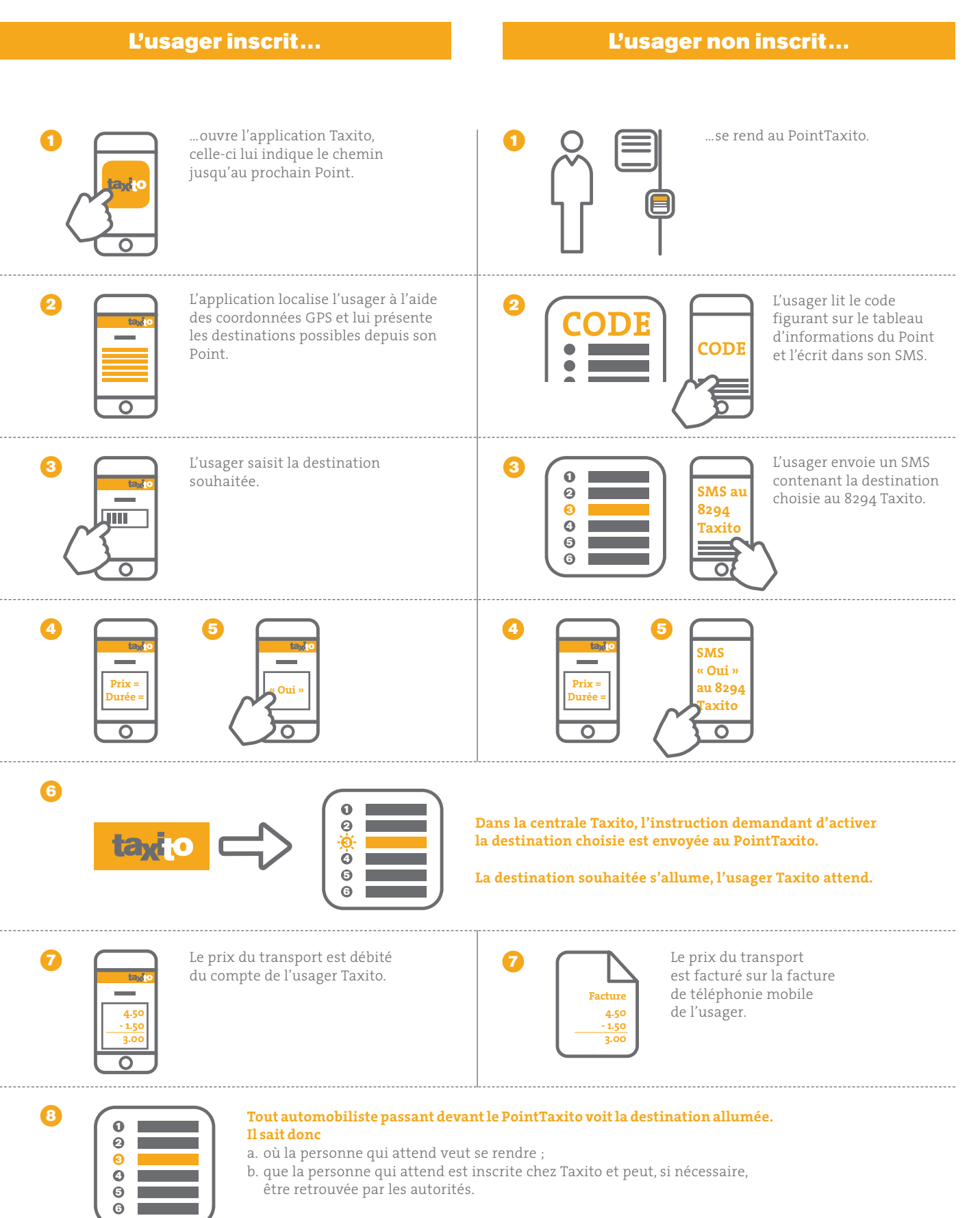

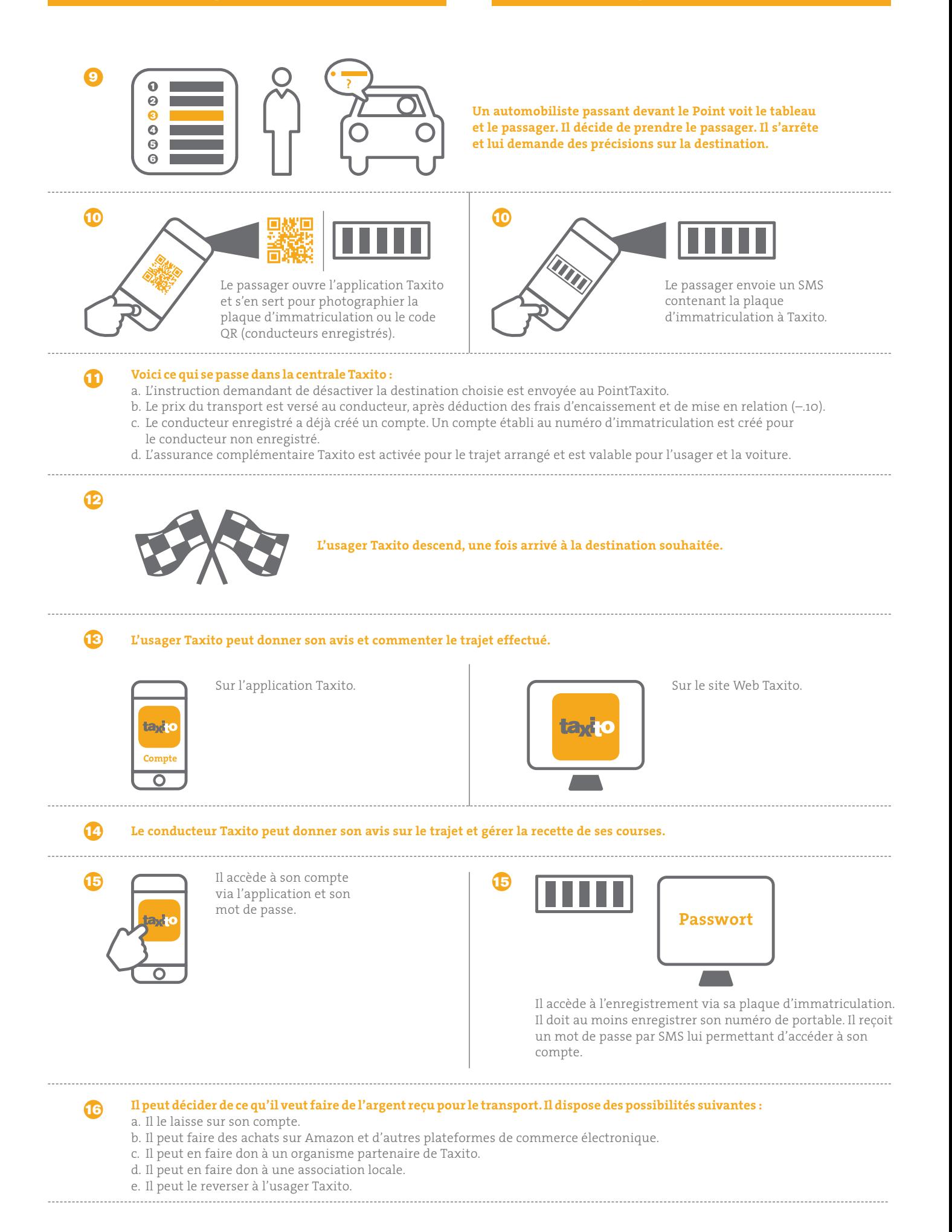